A Collaborative for Batch Processing

> Philip Young Catalog Librarian Virginia Tech

> > ₩VirginiaTech

Why are we all making the same edits to the same batches?

Why can't a batch be corrected once, and then put on the network level for all to benefit from?

WirginiaTech

## batch@listserv.vt.edu

## listserv.vt.edu/archives/batch.html

| 🕅 LISTSERV 16.0                                                                                                   |                                        |                                 | ?                        |
|----------------------------------------------------------------------------------------------------|----------------------------------------|---------------------------------|--------------------------|
| Subscriber's Corner Email Lists                                                                                   |                                        |                                 | Log In                   |
| BATCH Home Page                                                                                                   |                                        |                                 |                          |
| BATCH@LISTSERV.VT.EDU                                                                                             |                                        |                                 | LISTSERV Archives        |
| Latest Messages                                                                                                   |                                        |                                 | Search Archives          |
| Re: DOI URLs for Springer E-books                                                                                 | Young, Philip <[log in to unmask]>     | Wed, 16 Jun 2010 09:32:45 -0400 | Advanced Options         |
| DOI URLs for Springer E-books                                                                                     | McDonald, Stephen <[log in to unmask]> | Tue, 15 Jun 2010 15:22:23 -0400 | Search                   |
| Re: Springer experiment                                                                                           | McDonald, Stephen <[log in to unmask]> | Thu, 10 Jun 2010 16:45:10 -0400 |                          |
| ВАТСН                                                                                                    |                                        |                                 | Options                  |
| • June 2010                                                                                                    |                                        | Hide Latest Messages            | Log In Get Password      |
| <ul> <li>May 2010</li> <li>April 2010</li> <li>March 2010</li> <li>February 2010</li> <li>January 2010</li> </ul> |                                        | (                               | Subscribe or Unsubscribe |

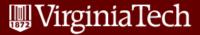

## ibiblio.org/batch/load

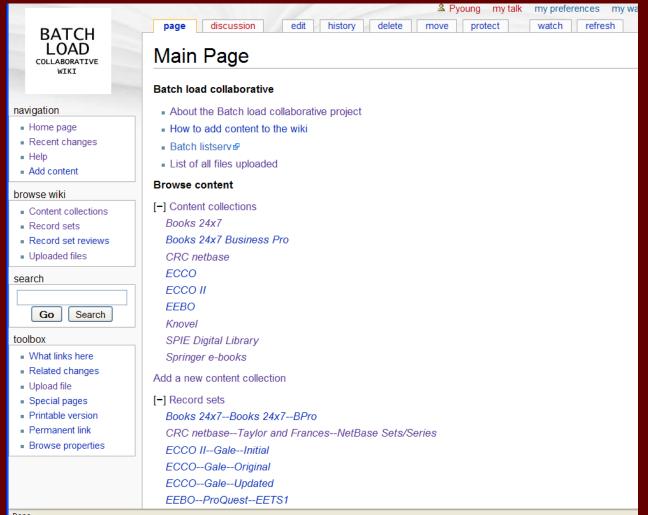

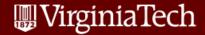

Done

## Strategies

- Work with vendors
- Batch upload to a utility
- Z39.50
- File sharing

...and Issues

OCLC record use policyAuthority control

₿VirginiaTech